Jednočipové mikropočítače ATMEL ATmega128/128L

## **Obsah**

Obsah, místo úvodu

## **1 Architektura a struktura ATmega128/128L**

- 1.1 Funkční blokové schéma mikropočítače
- 1.2 Paměťové prostory
- 1.3 Struktura paměťového prostoru
- 1.4 Paměťové prostory pro data
- 1.5 Univerzální registry
- 1.6 Zásobníková paměť
- 1.7 I/O registry
- 1.8 Vstupní a výstupní porty
- 1.9 Časovače a čítače
- 1.9.1 Časovač t/cO
- 1.9.2 Časovač  $t/c3$  ( $t/c1$ )
- 1.10 Analogový komparátor
- 1.11 A/D převodník
- 1.12 Komunikační kanály usart
- 1.13 Permanentní paměť dat eeprom
- 1.14 Podsystém přerušení
- 1.15 Rychlá obvodová násobička
- 1.16 Zapojení laboratorního vývojového systému

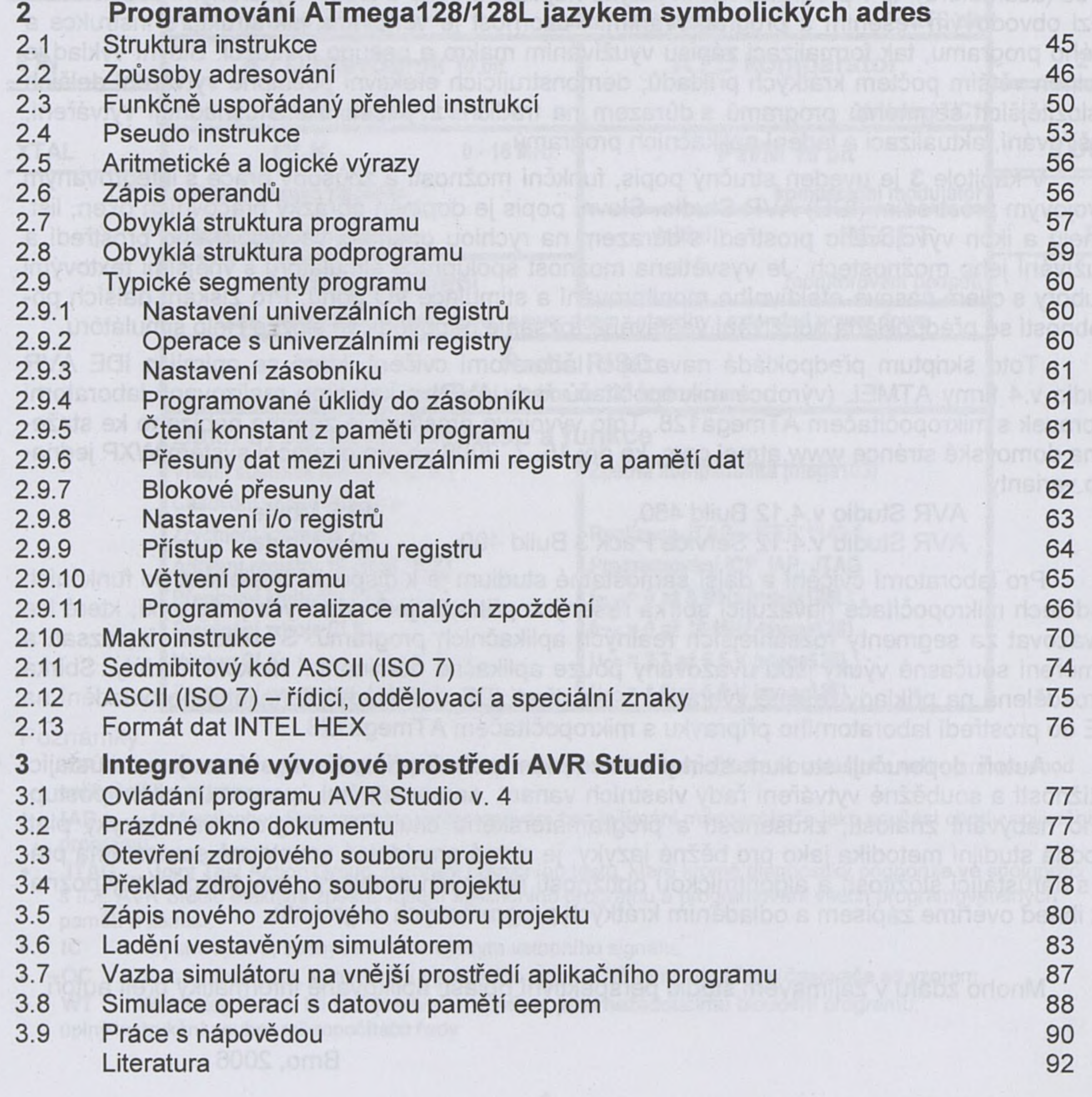

1